## ΗΥ-215 Εφαρμοσμένα Μαθηματικά για Μηχανικούς 1η Σειρά Ασκήσεων

Άσκηση 1 Για τους μιγαδικούς

$$
z_1 = 2 - 5j
$$
  

$$
z_2 = 8 + 3j
$$

βρείτε γεωμετρικά και αλγεβρικά τα αποτελέσματα των πράξεων:

 $z_1z_2$  $z_1 + z_2$  $\frac{z_1}{z_2}$  $z1z_1^*$ 

όπου. \* σημαίνει συζυγές.

Λύση:

Εδώ θα δείξουμε τον αλγεβρικό υπολογισμό του αποτελέσματος.

• Ο υπολογισμός του γινομένου δύο μιγαδικών αριθμών είναι εξαιρετικά απλή πράξη, αρχεί να έχουμε στο μυαλό μας την εξίσωση  $j^2 = -1$ :

$$
z_1 z_2 = (2 - 5j)(8 + 3j)
$$
  
= 16 + 6j - 40j - 15j<sup>2</sup>  
= 16 - 34j + 15  
= 31 - 34j

· Στην πρόσθεση μιγαδικών, προσθέτουμε το πραγματικό μέρος του  $z_1$  με το πραγματικό μέρος του  $z_2$  και το φανταστικό μέρος του  $z_1$  με το φανταστικό μέρος του  $z_2$ :

$$
z_1 + z_2 = (2 - 5j) + (8 + 3j)
$$
  
= (2 + 8) + (-5 + 3)j  
= 10 - 2j

 $\bullet$  Το πηλίκο

$$
\frac{z_1}{z_2}
$$

δύο μιγαδικών υπολογίζεται πολλαπλασιάζοντάς το με το κλάσμα

$$
\frac{z_2^*}{z_2^*} = 1
$$

Συγκεκριμένα:

$$
\frac{z_1}{z_2} = \frac{z_1}{z_2} \cdot \frac{z_2^*}{z_2^*}
$$
  
= 
$$
\frac{2 - 5j}{8 + 3j} \cdot \frac{8 - 3j}{8 - 3j}
$$
  
= 
$$
\frac{(2 - 5j)(8 - 3j)}{(8 + 3j)(8 - 3j)}
$$
  
= 
$$
\frac{16 - 6j - 40j - 15}{64 - 24j + 24j + 9}
$$
  
= 
$$
\frac{1 - 46j}{73}
$$
  
= 
$$
\frac{1}{73} - \frac{46}{73}j
$$

• Από γνωστή ιδιότητα, όταν πολλαπλασιάζουμε έναν μιγαδικό αριθμό  $a + bj$  με τον συζυγή του  $a - bj$  παίρνουμε τον πραγματικό αριθμό  $a^2 + b^2$ . Συνεπώς

$$
z_1 z_1^* = 2^2 + 5^2
$$
  
= 4 + 25  
= 29

Άσκηση 2 Λύστε τις εξισώσεις:

$$
z5 = 1
$$
  
\n
$$
z2 = -j
$$
  
\n
$$
z4 = -16
$$

Λύση

Η εξίσωση  $z^n = a$ , όπου  $z, a \in \mathbb{C}$ , έχει *η* λύσεις. Αν γράψουμε  $a = |a|e^{j\phi} =$  $|a|(\cos \phi + j \sin \phi)$ , αυτές δίνονται από την σχέση:

$$
z_k = \sqrt[n]{|a|} \left( \cos \frac{\phi + 2k\pi}{n} + j \sin \frac{\phi + 2k\pi}{n} \right), k = 0, 1, ..., n - 1
$$

Συνεπώς έχουμε:

$$
1 = 1e^{j0} = 1(\cos 0 + j\sin 0)
$$

$$
z^5 = 1 \Rightarrow
$$
  
\n
$$
z_k = \sqrt[5]{1} \left( \cos \frac{0 + 2k\pi}{5} + j \sin \frac{0 + 2k\pi}{5} \right), k = 0, 1, 2, 3, 4 \Rightarrow
$$
  
\n
$$
z_k = \begin{cases} 1 \left( \cos \frac{0}{5} + j \sin \frac{0}{5} \right) & = 1\\ 1 \left( \cos \frac{2\pi}{5} + j \sin \frac{2\pi}{5} \right) & = \cos \frac{2\pi}{5} + j \sin \frac{2\pi}{5}\\ 1 \left( \cos \frac{4\pi}{5} + j \sin \frac{4\pi}{5} \right) & = \cos \frac{4\pi}{5} + j \sin \frac{4\pi}{5}\\ 1 \left( \cos \frac{6\pi}{5} + j \sin \frac{6\pi}{5} \right) & = \cos \frac{6\pi}{5} + j \sin \frac{6\pi}{5}\\ 1 \left( \cos \frac{8\pi}{5} + j \sin \frac{8\pi}{5} \right) & = \cos \frac{8\pi}{5} + j \sin \frac{8\pi}{5} \end{cases}
$$

 $\sim$   $\sim$   $\sim$   $\sim$   $\sim$   $\sim$   $\sim$ 

$$
-j = 1e^{j\frac{3\pi}{2}} = 1\left(\cos\frac{3\pi}{2} + j\sin\frac{3\pi}{2}\right)
$$

$$
z^{2} = -j \Rightarrow
$$
  
\n
$$
z_{k} = \sqrt[2]{1} \left( \cos \frac{\frac{3\pi}{2} + 2k\pi}{5} + j \sin \frac{\frac{3\pi}{2} + 2k\pi}{5} \right), k = 0, 1 \Rightarrow
$$
  
\n
$$
z_{k} = \begin{cases} 1 \left( \cos \frac{\frac{3\pi}{2}}{2} + j \sin \frac{\frac{3\pi}{2}}{2} \right) & = \cos \frac{3\pi}{4} + j \sin \frac{3\pi}{4} \\ 1 \left( \cos \frac{\frac{3\pi}{2} + 2\pi}{2} + j \sin \frac{\frac{3\pi}{2} + 2\pi}{2} \right) & = \cos \frac{7\pi}{2} + j \sin \frac{7\pi}{2} \end{cases}
$$

the contract of the contract of the contract of the contract of the contract of the contract of the contract of

$$
-16 = 16e^{j\pi} = 16(\cos \pi + j\sin \pi)
$$

$$
z^4 = -16 \Rightarrow
$$
  
\n
$$
z_k = \sqrt[4]{16} \left( \cos \frac{\pi + 2k\pi}{4} + j \sin \frac{\pi + 2k\pi}{4} \right), k = 0, 1, 2, 3 \Rightarrow
$$
  
\n
$$
z_k = \begin{cases} 2 \left( \cos \frac{\pi}{4} + j \sin \frac{\pi}{4} \right) \\ 2 \left( \cos \frac{3\pi}{4} + j \sin \frac{3\pi}{4} \right) \\ 2 \left( \cos \frac{5\pi}{4} + j \sin \frac{5\pi}{4} \right) \\ 2 \left( \cos \frac{7\pi}{4} + j \sin \frac{7\pi}{4} \right) \end{cases}
$$

-- / the contract of the contract of the contract of the contract of the contract of the contract of the contract of

$$
e^{x} = 1 + x + \frac{x^{2}}{2!} + \frac{x^{3}}{3!} + \frac{x^{4}}{4!} + \dots + \frac{x^{n}}{n!} + \dots
$$
  
\n
$$
\sin x = x - \frac{x^{3}}{3!} + \frac{x^{5}}{5!} - \frac{x^{7}}{7!} + \dots + (-1)^{n-1} \frac{x^{2n-1}}{(2n-1)!} + \dots
$$
  
\n
$$
\cos x = 1 - \frac{x^{2}}{2!} + \frac{x^{4}}{4!} - \frac{x^{6}}{6!} + \dots + (-1)^{n} \frac{x^{2n}}{(2n)!} + \dots
$$

2

$$
z_i = |z_i|e^{j\theta_i}
$$

$$
\prod_i z_i = \prod_i |z_i| \left[ \cos \left( \sum_i \theta_i \right) + j \sin \left( \sum_i \theta_i \right) \right]
$$

-- 2 Έστω  $\{z_i\}$  ένα πεπερασμένο σύνολο μιγαδικών αριθμών. Δείξτε ότι:

$$
e^{jx} = \cos x + j\sin x
$$

 -    - -- 0,1  $\sim$  10,000  $\sim$  10,000  $\sim$  1,000  $\sim$  1,000  $\sim$  1,000  $\sim$  1,000  $\sim$  1,000  $\sim$  1,000  $\sim$  1,000  $\sim$  1,000  $\sim$  1,000  $\sim$  1,000  $\sim$  1,000  $\sim$ 

$$
\cos x + j \sin x = 1 - \frac{x^2}{2!} + \frac{x^4}{4!} - \frac{x^6}{6!} + \dots + (-1)^n \frac{x^{2n}}{(2n)!} + \dots
$$
  
+  $jx - j\frac{x^3}{3!} + j\frac{x^5}{5!} - j\frac{x^7}{7!} + \dots + (j)^{2n-1} \frac{x^{2n-1}}{(2n-1)!} + \dots$   
=  $1 + j^2 \frac{x^2}{2!} + j^4 \frac{x^4}{4!} + j^6 \frac{x^6}{6!} + \dots + j^2 n \frac{x^{2n}}{(2n)!} + \dots$   
+  $jx + j^3 \frac{x^3}{3!} + j^5 \frac{x^5}{5!} + j^7 \frac{x^7}{7!} + \dots + (j)^{2n-1} \frac{x^{2n-1}}{(2n-1)!} + \dots$  (2)

Επισης εχουμε:

-

$$
e^{jx} = 1 + jx + \frac{(jx)^2}{2!} + \frac{(jx)^3}{3!} + \frac{(jx)^4}{4!} + \dots + \frac{(jx)^n}{n!} + \dots
$$
  
\n
$$
= 1 + jx - \frac{x^2}{2!} - j\frac{x^3}{3!} + \frac{x^4}{4!} + \dots + j^n \frac{x^n}{n!} + \dots
$$
  
\n
$$
= 1 + jx + j^2 \frac{x^2}{2!} + j^3 \frac{x^3}{3!} + j^4 \frac{x^4}{4!} + \dots + j^n \frac{x^n}{n!} + \dots
$$
  
\n(1)

 $e^{jx} = \cos x + j \sin x$ 

δείξτε την σχέση Euler:

Συμφωνα με τα παραπανω εχουμε:

 - ''' EXonte ou

$$
\prod_{i} z_{i} = \prod_{i} (|z_{i}|e^{j\theta_{i}})
$$
\n
$$
= \prod_{i} (|z_{i}|) e^{j \sum_{i} \theta_{i}} \operatorname{var} \operatorname{var
$$

-- 4

Χρησιμοποιώντας τη σχέση του Euler γράψτε το  $\cos(3\theta)$  ως συνάρτηση του  $\sin(\theta)$  και  $\cos(\theta).$ <br>Λύση

 $\sim$  1.0  $\sim$  1.0  $\sim$ 

Από την αντίστροφη σχέση του Euler έχουμε ότι

$$
\cos(3\theta) = \frac{e^{j3\theta} + e^{-j3\theta}}{2}
$$

Παρατηρώντας ότι  $e^{j3\theta}=\left(e^{j\theta}\right)^3$  η προηγούμενη εξίσωση γίνεται:

$$
\cos(3\theta) = \frac{\left[e^{j\theta}\right]^3 + \left[e^{-j\theta}\right]^3}{2}
$$

$$
= \frac{\left[\cos(\theta) + j\sin(\theta)\right]^3 + \left[\cos(\theta) - j\sin(\theta)\right]^3}{2}
$$

 $\mathbb{E} \mathsf{X}$ onhe:

$$
[\cos(\theta) + j\sin(\theta)]^3 = \cos^3(\theta) + 3j\cos^2(\theta)\sin(\theta) - 3\cos(\theta)\sin^2(\theta) - j\sin^3(\theta)
$$

χαι

$$
[\cos(\theta) - j\sin(\theta)]^3 = \cos^3(\theta) - 3j\cos^2(\theta)\sin(\theta) - 3\cos(\theta)\sin^2(\theta) + j\sin^3(\theta)
$$

Αντικαθιστωντας τις παραπανω σχεσεις καταληγουμε στο οτι

$$
\cos(3\theta) = \cos^3(\theta) - 3\cos(\theta)\sin(\theta)
$$

-- 4 + \*"- 3!7 \* )1 Λύση

Οι βασιχές εντολές για την δημιουργία  $3\Delta$  γραφημάτων, δηλαδή γραφημάτων πραγματικών συναρτήσεων 2 μεταβλητών είναι οι meshgrid και mesh. Η πρώτη δημιουργεί χατά χάποιο τρόπο το πεδίο ορισμού της συνάρτησης, ενώ η δεύτερη χάνει την πραγματική δουλειά της σχεδίασης στην εικόνα. Η συνάρτηση meshgrid παίρνει σαν ορίσματα δύο διανύσματα τα οποία εκφράζουν το εύρος και την ανάλυση στους δύο άξονες. Για παράδειγμα αν θέλαμε στον x άξονα να έχουμε τιμές στο διάστημα  $[-3,3]$ , με ανάλυση 0.1 θα γράφαμε:

 $x = [-3:0.1:3];$ 

Με την εντολή

```
[X, Y] = meshgrid([ -3:0.1:3], [-3:0.1:3]);
```
δημιουργούμε δύο πίναχες οι οποίοι περιλαμβάνουν τις τιμές για την  $x$  χαι την  $y$  συνιστώσα αντίστοιχα πάνω σε ένα (τετράγωνο) πλέγμα, με ανάλυση 0.1.

Μπορούμε να θεωρήσουμε το πλέγμα που δημιουργεί η παραπάνω εντολή σαν μία προσέγγιση του μιγαδιχού επιπέδου για την τετράγωνη περιοχή που ορίζεται από τους μιγαδικούς αριθμούς  $\{-3-3j, 3-3j, -3+3j, 3+3j\}$ . Το ρόλο του πραγματικού μέρους παίζει ο πίναχας  $X$  ενώ το ρόλο του φανταστιχού μέρους παίζει ο πίναχας  $Y$ . Συγχεχριμένα μπορούμε να γράψουμε χάθε μιγαδιχό αριθμό σε αυτή την περιοχή (χαι φυσικά ανάλογα με την ανάλυση που έχουμε επιλέξει) ως:

 $comp = X + i * Y;$ 

Για την παραπάνω εντολή έχουμε να σημειώσουμε δύο πράγματα:

- Οι πίναχες X χαι Y πρέπει να έγουν το ίδιο μέγεθος. Αυτό σημαίνει ότι θα πρέπει να επιλέξουμε τους άξονες, όχι μόνο να έχουν τα ίδια όρια, αλλά και την ίδια ανάλυση.
- · Η μεταβλητή i παίζει το ρόλο της φανταστικής μονάδας στο Matlab, αρκεί να μην της έχουμε αναθέσει κάποια τιμή.

Αφού έγουμε κατασκευάσει τους μιγαδικούς αριθμούς στην περιογή που μας ενδιαφέρει, για να υπολογίσουμε την τιμή της συνάρτησης  $f(z)\,=\,z^2\,-\,1,\,$  πολύ απλά πληκτρολογούμε:

func =  $comp.^2 - 1;$ 

Η f είναι μία συνάρτηση  $f: \mathbb{C} \mapsto \mathbb{C}$ . Στο Matlab, αλλά και γενικότερα, δεν μπορούμε να σχεδιάσουμε τέτοιου είδους συναρτήσεις. Το καλύτερο που μπορούμε να κάνουμε είναι να σχεδιάσουμε συναρτήσεις στον 3 $\Delta$  χώρο δηλαδή  $f:\mathbb{R}^2\mapsto\mathbb{R}$  ή  $f:\mathbb{C}\mapsto\mathbb{R}$ . Για να πάρουμε λοιπόν μία ιδέα για το πως συμπεριφέρεται η μιγαδική συνάρτηση  $f(z)$  πρέπει να σχεδιάσουμε ξεχωριστά το πραγματικό και το φανταστικό μέρος της. Αυτό άλλωστε ζητάει και η εκφώνηση της άσκησης και συγκεκριμένα να σχεδιάσουμε το πραγματικό της μέρος. Στο Matlab για να πάρουμε το πραγματικό μέρος ενός μιγαδικού αριθμού χρησιμοποιούμε την συνάρτηση real.

Έτσι πληκτρολογώντας την εντολή

 $mesh(X, Y, real(func));$ 

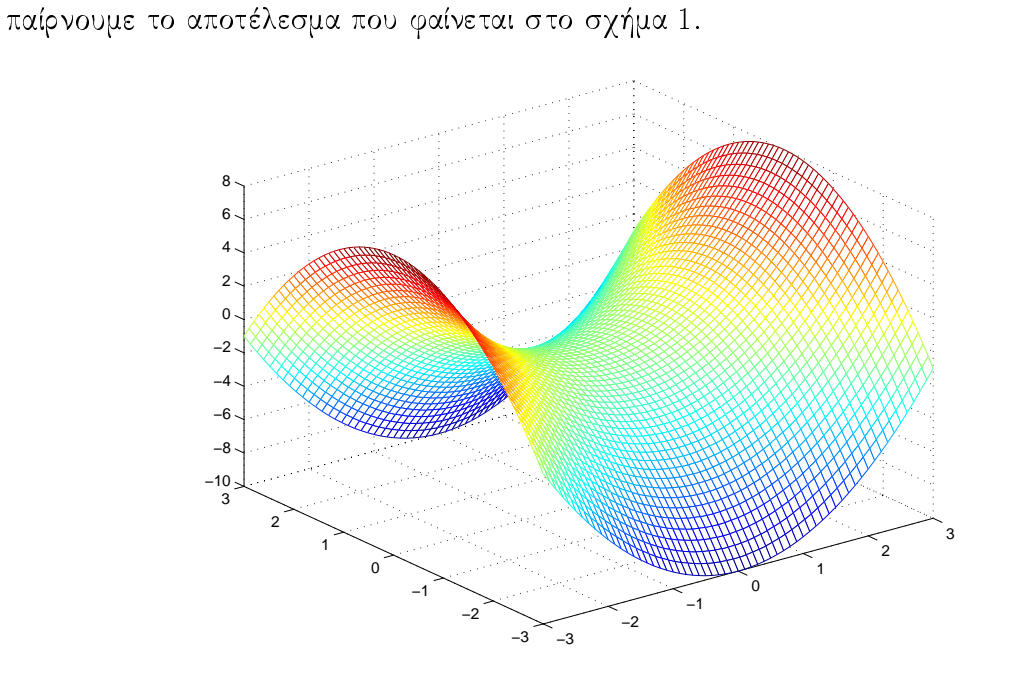

Σχήμα 1: Το πραγματικό μέρος της  $f(z) = z^2 - 1$